\*\*Always download files from a reputable source. Verify all external links before downloading.

Multi-camera Switching Software <u>OBS: Open Broadcaster Software</u> (Mac OSX, Windows, Linux)

## Video Education Websites

Premium Beat No Film School B&H Photo and Video Film Riot YouTube

Free Video Editing Software <u>DaVinci Resolve</u> (Mac OSX, Windows, Linux) <u>iMovie</u> (Mac OSX) <u>Lightworks</u> (Mac OSX, Windows, Linux)

Free Video Converter Software <u>Handbrake</u> (Mac OSX, Windows, Linux)

Free Audio Editing Software Audacity (Mac OSX, Windows, Linux) Garageband (Mac OSX)

Free Photo Editing Software Adobe Photoshop Express (Mac OSX, Windows) <u>GNU Image Manipulation Program</u> (Mac OSX, Windows, Linux)

## **Free Screen Recorders**

<u>Screencastify</u> (Google Chrome Extension) <u>QuickTime Player</u> (Mac OSX) <u>OBS: Open Broadcaster Software</u> (Mac OSX, Windows, Linux) Game Bar (Windows 10)

Graphics Design Education & Tips Canva Skill Share

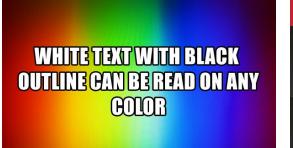

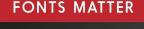

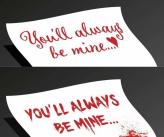